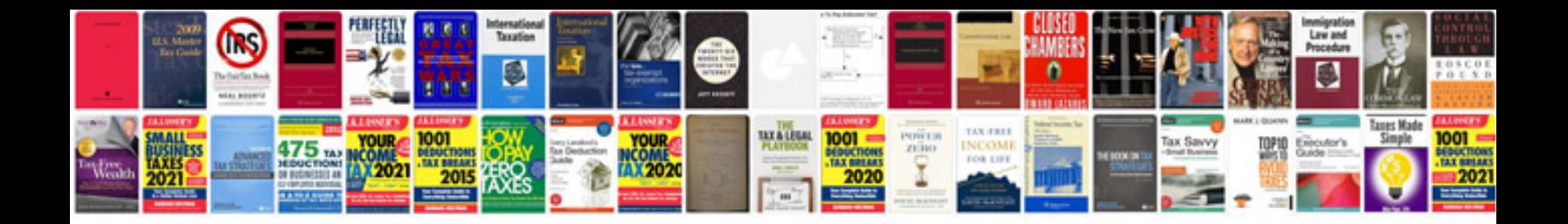

**Boss ns 2 manual** 

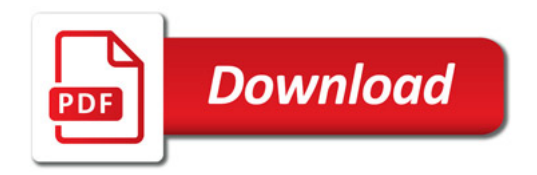

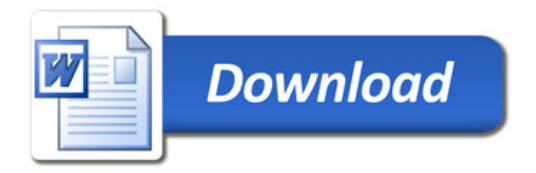